#### **Introduction**

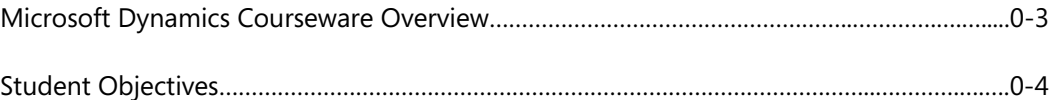

### **Module 1: MANUFACTURING COURSE OVERVIEW**

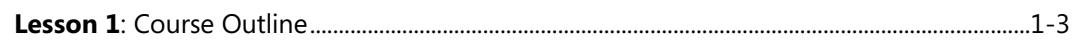

#### **Module 2: SAMPLE COMPANY STRUCTURE**

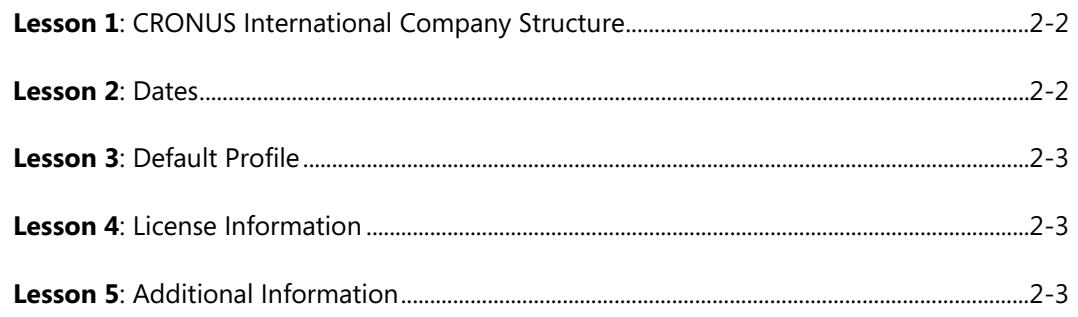

### **Module 3: PRODUCTION BILL OF MATERIALS (BOM)**

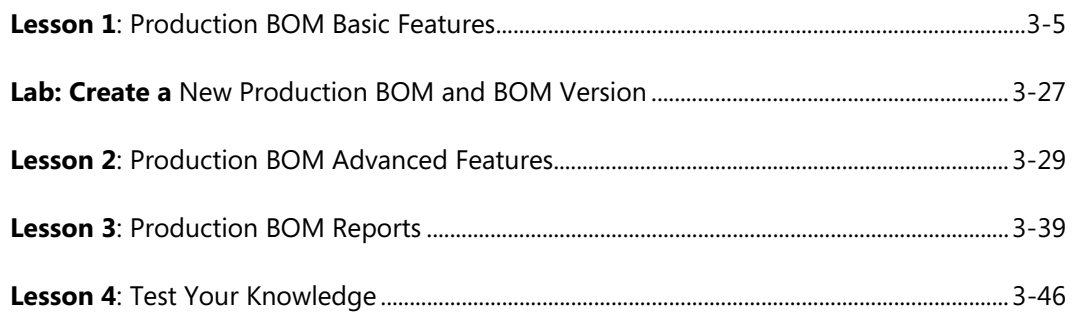

# **Module 4: BASIC CAPACITIES AND ROUTINGS**

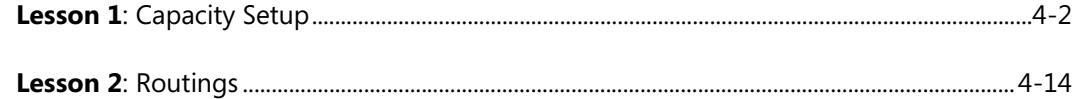

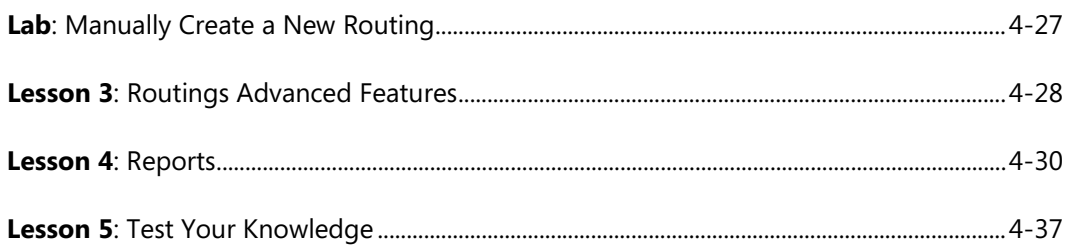

# **Module 5: PRODUCTION ORDERS**

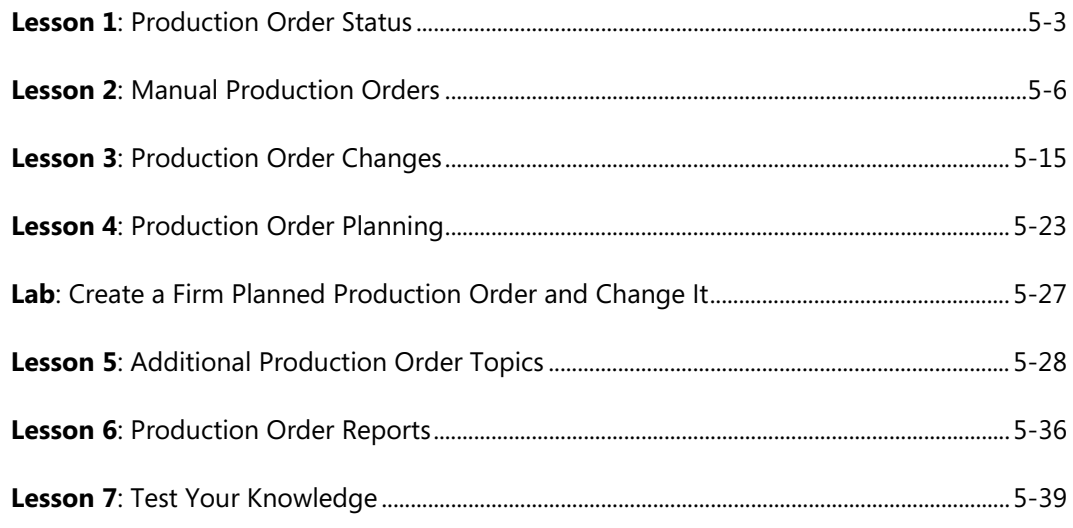

# Module 6: PRODUCTION ORDER PROCESSING

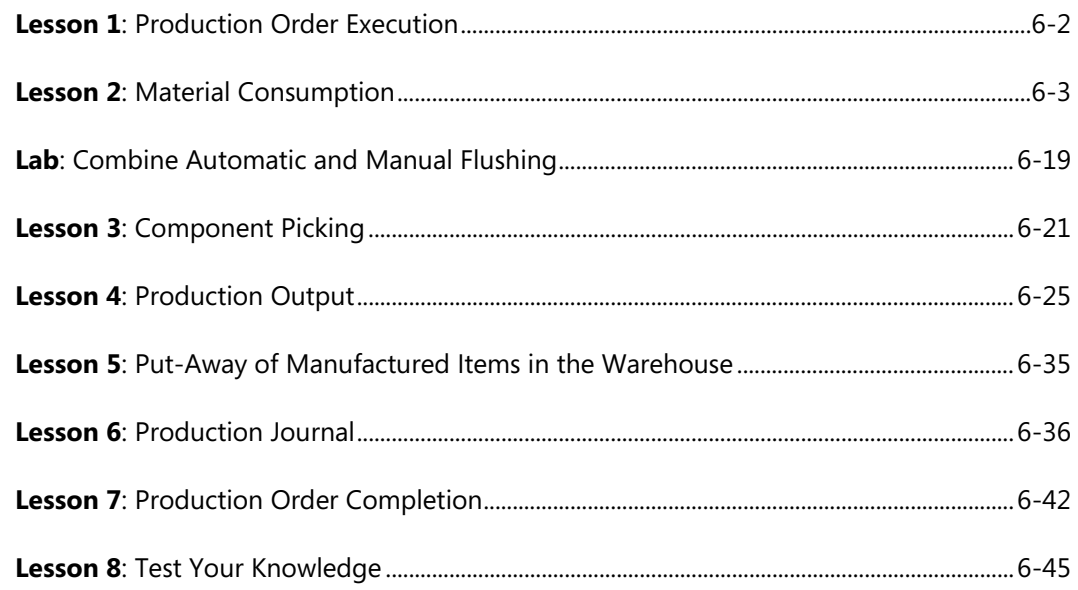

### **Module 7: SYSTEM SETUP**

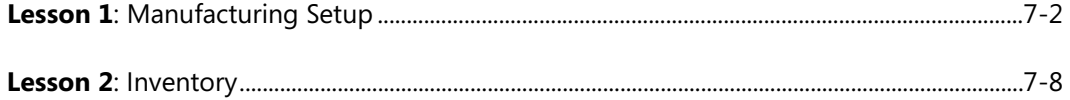

### **Module 8: SALES ORDER INTERFACE AND ORDER PLANNING**

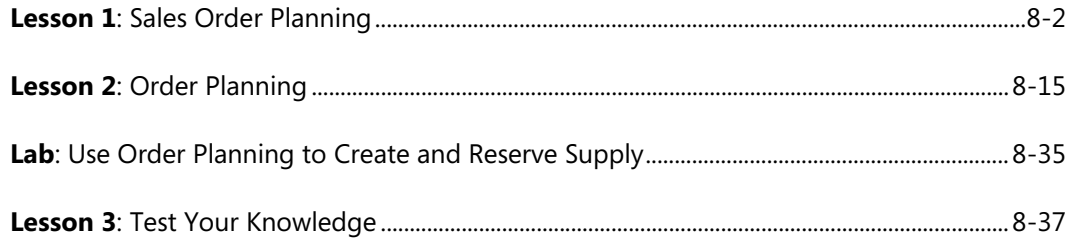

### **Module 9: FORECASTING AND PLANNING**

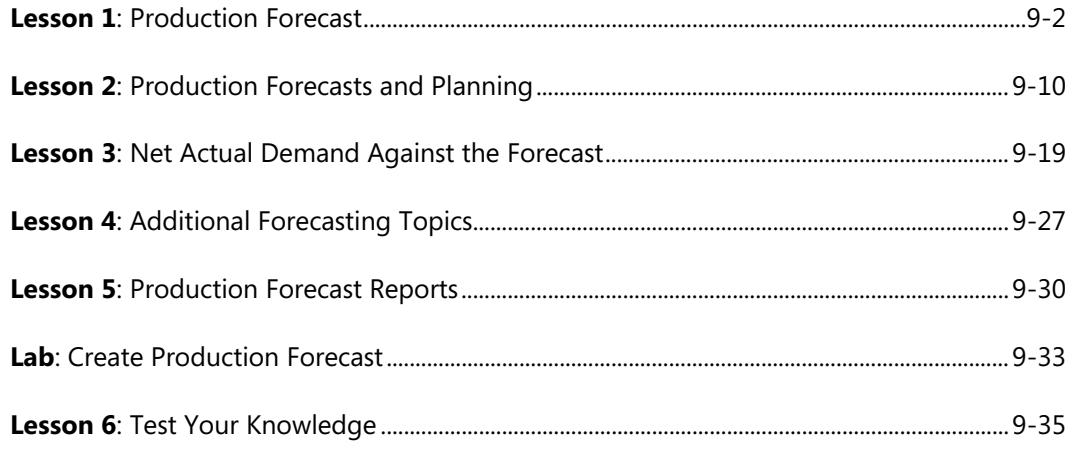

### **Module 10: PLANNING**

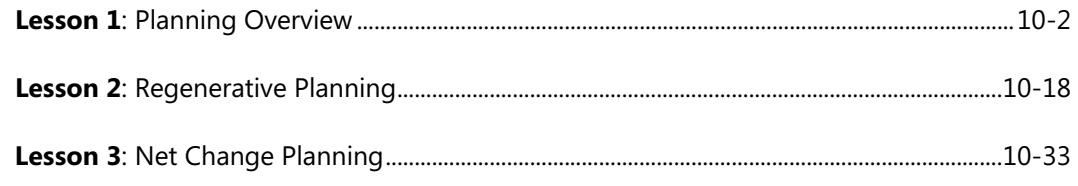

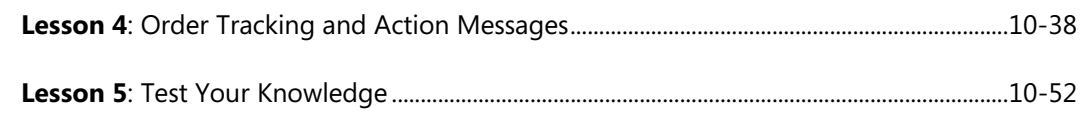

# **Module 11: ADDITIONAL PLANNING TOPICS**

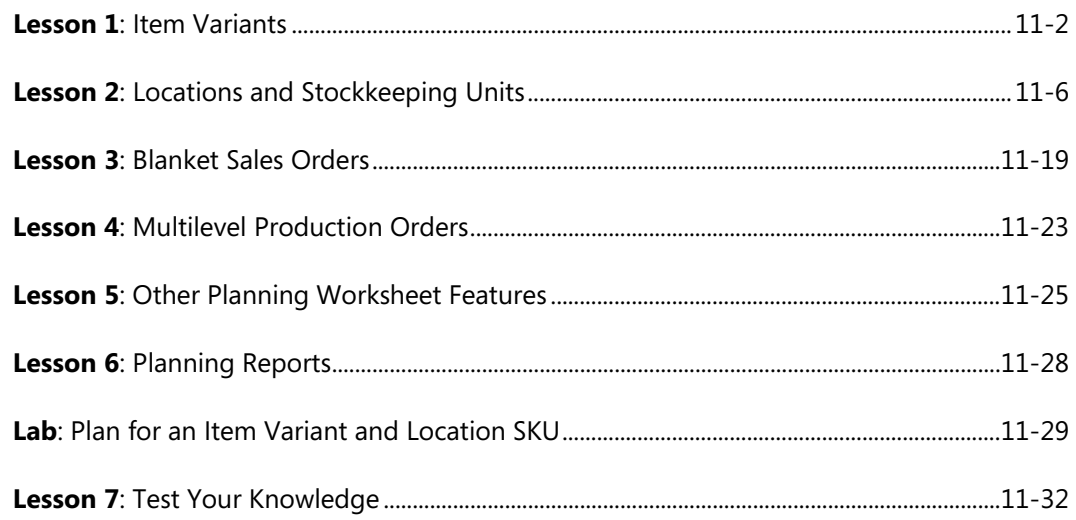

# **Module 12: SUBCONTRACTING**

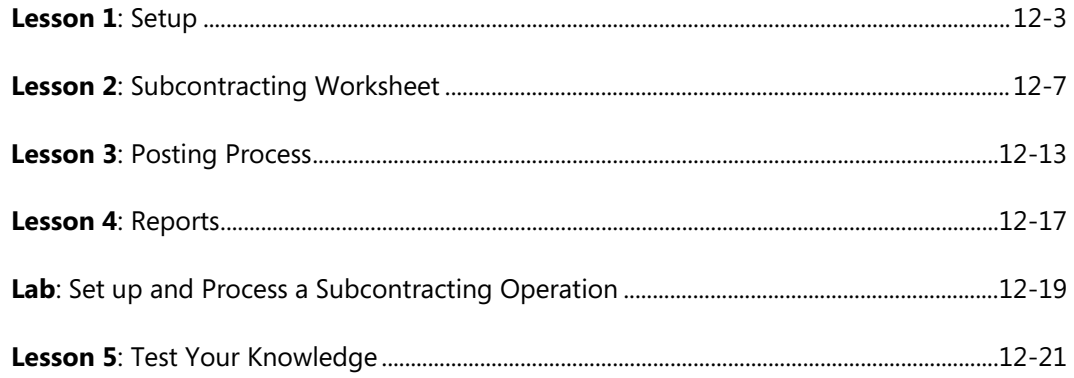

# **Module 13: ADVANCED CAPACITY**

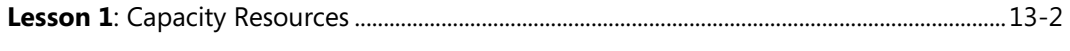

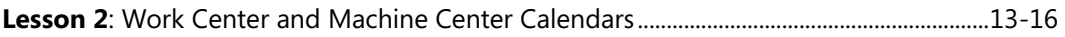

# Table of Contents

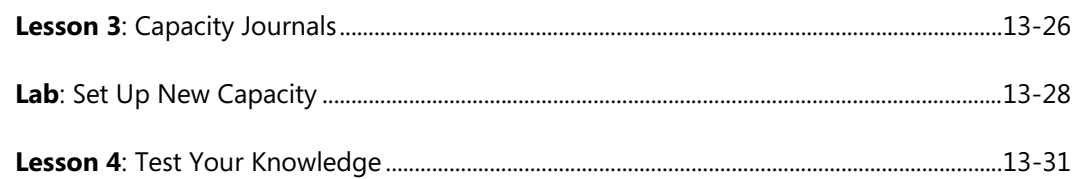

### **Module 14: SHOP LOADING**

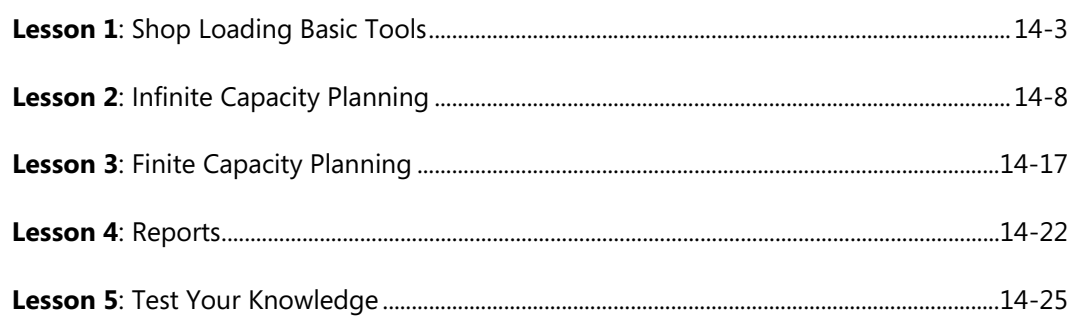

# **Module 15: ADDITIONAL MANUFACTURING TOPICS**

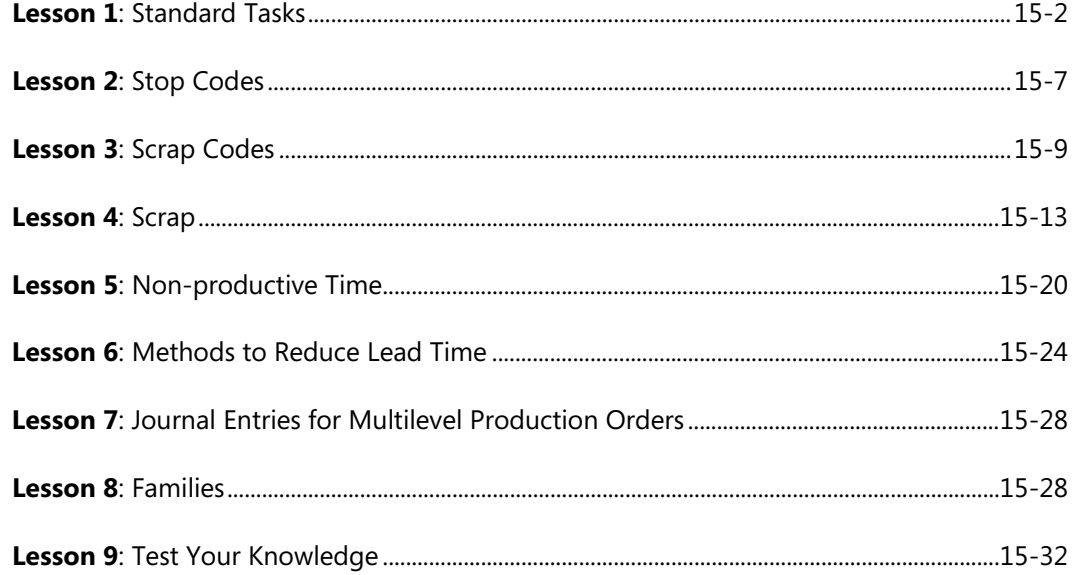

# Manufacturing in Microsoft Dynamics® NAV 2013

We created this additional Table of Contents to assist you in quickly finding out the areas that are new and, or changed from the Microsoft Dynamics NAV earlier version for this course. These areas are identified with this icon the throughout the training material.

# **Module 7: SYSTEM SETUP**

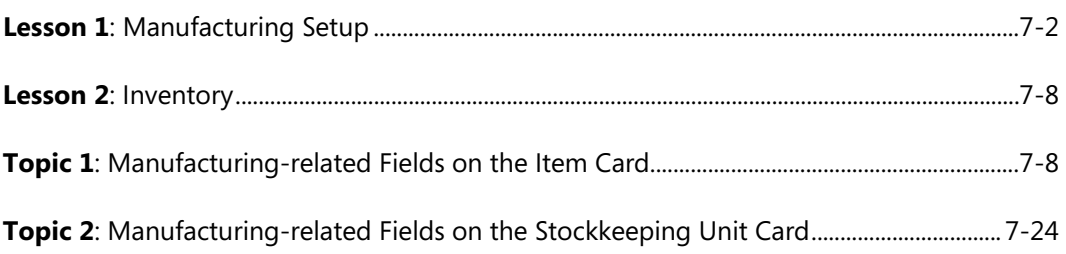